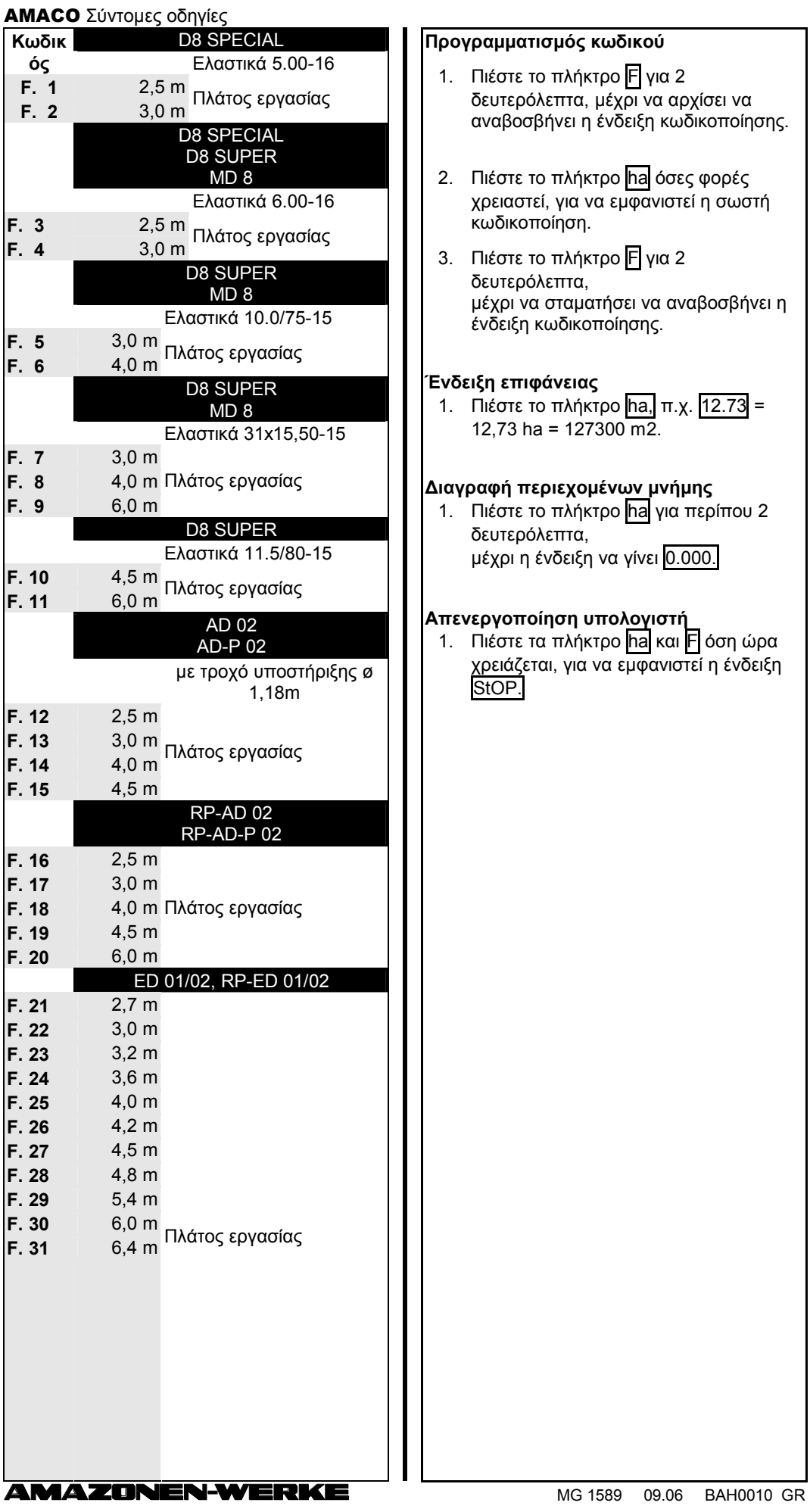

## AMACO Σύντομες οδηγίες

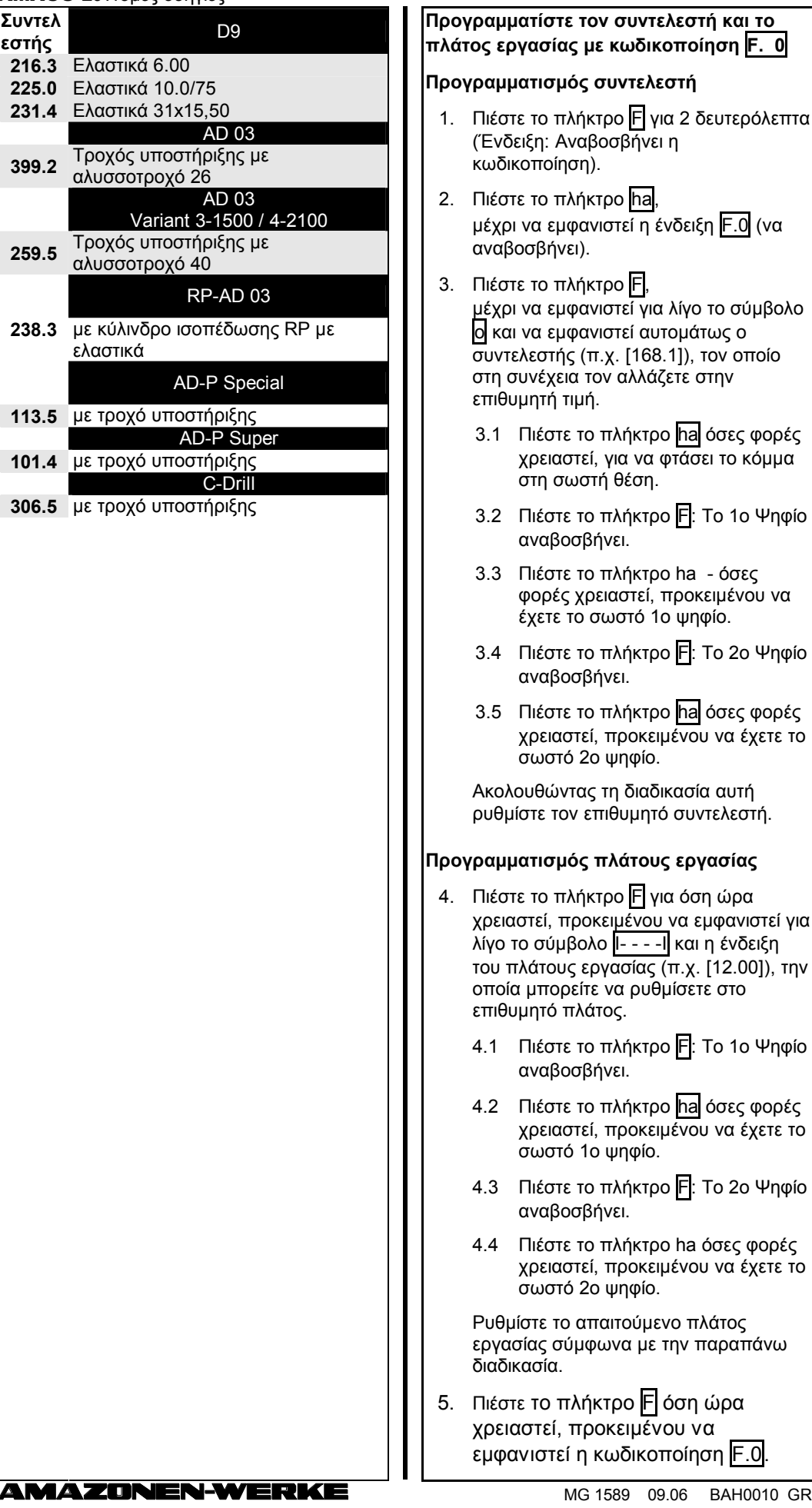

H0010 GR